Machine Translated by Google

# استعلام زمان قطع بار

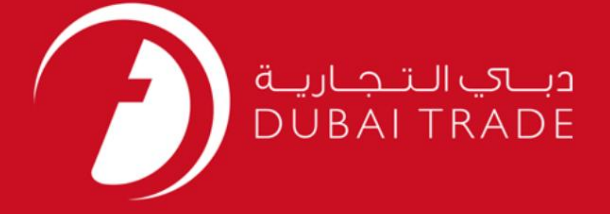

### DP World

دفترچه راهنمای کاربر استعلام زمان قطع بار

اطلاعات حق چاپ

حق چاپ 2009 ©توسط تجارت دبی. کلیه حقوق محفوظ است این سند و کلیه پیوست های مرتبط ذکر شده در آن متعلق به تجارت دبی می باشد. این سند فقط باید توسط اشخاص مجاز توسط تجارت دبی به منظور انجام تعهدات خود تحت یک قرارداد خاص با تجارت دبی مورد استفاده قرار گیرد.

کپی، چاپ، افشای غیرمجاز این سند به شخص ثالث و ارسال این سند به هر مقصد دیگر توسط هر رسانه ای، اقدامی غیرقانونی و موجب اقدامات قانونی مناسب می شود.

#### اعلانسند کنترل

این یک سند کنترل شده است. دسترسی، کپی، تکثیر و استفاده غیرمجاز برای هدفی غیر از هدفی که در نظر گرفته شده است ممنوع است. این سند در رسانه های الکترونیکی نگهداری می شود. هر کپی سختی از آن کنترل نشده است و ممکن است آخرین نسخه نباشد. از آخرین نسخه موجود با

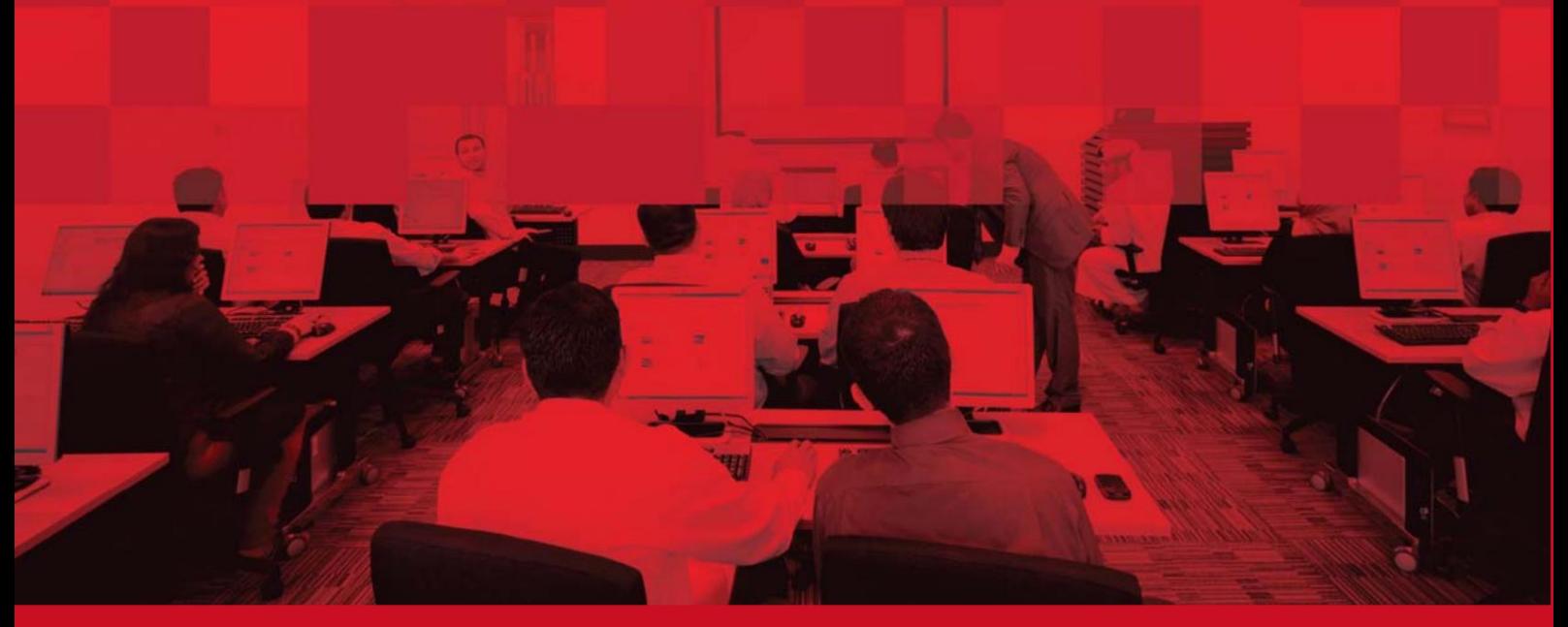

## استعلام زمان قطع بار

## جزئیات سند

#### اطلاعات سند

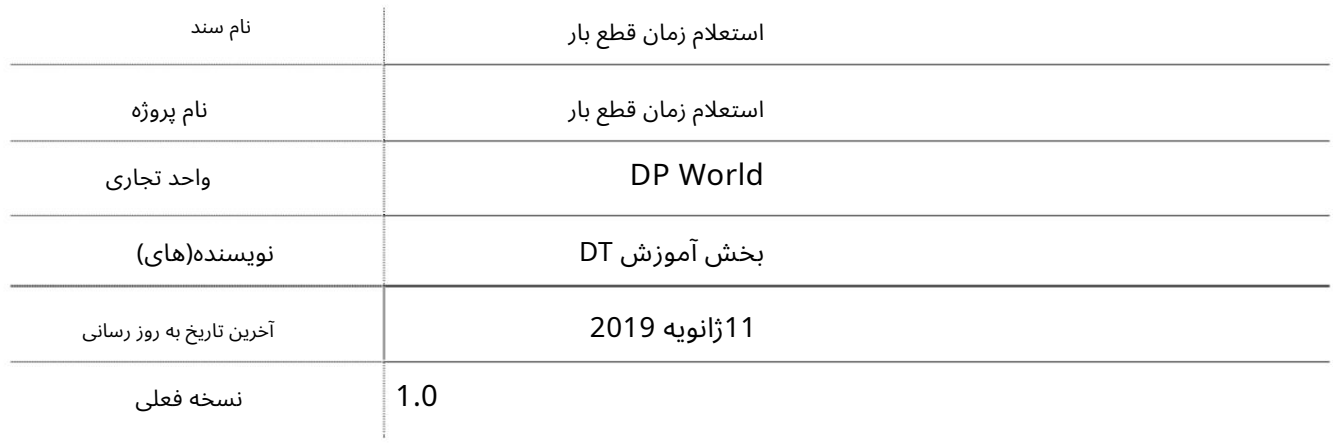

## تاریخچه ویرایشهای

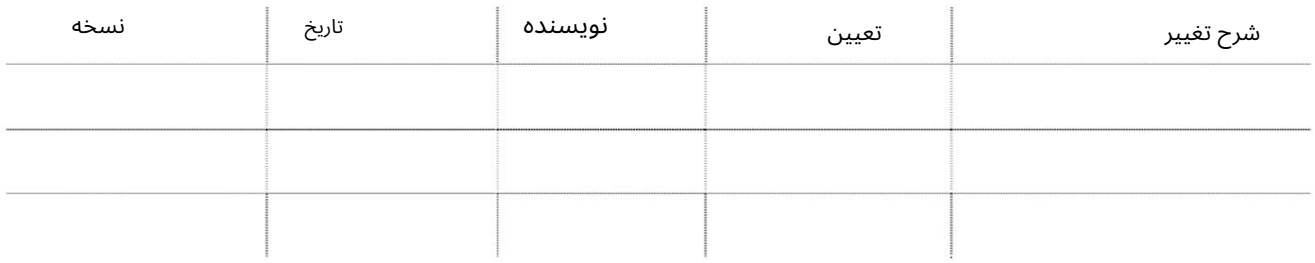

# تاریخچه تایید

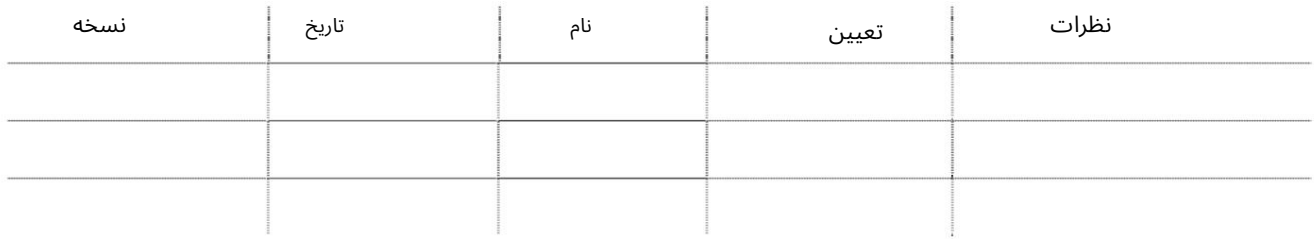

### توزیع

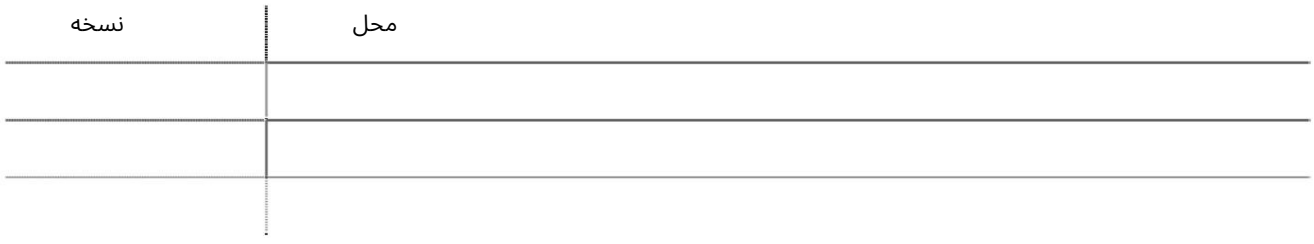

# استعلام زمان قطع بار

این سرویس به نمایندگان حمل و نقل امکان می دهد تا در مورد زمان قطع بار چرخشی خود پرس و جو کنند.

جهت یابی:

.1ورود به دبی تجارت

.<br>2.از منوی سمت چپ به Inquiryبروید

برویدLoad Cut-Off Time Inquiry سبه سپ3.

صفحه زیر نمایش داده خواهد شد

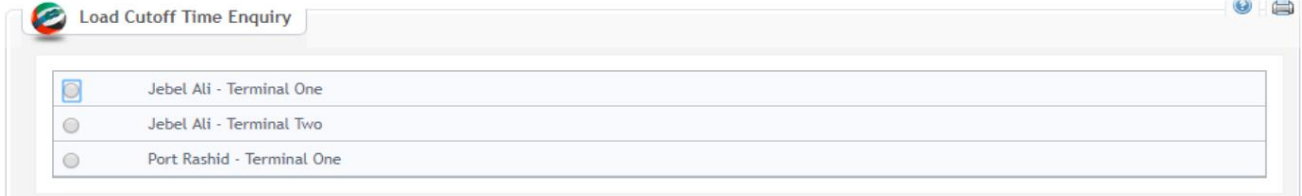

رو ش:

#### ا. Port and Terminal أرا انتخاب کنید

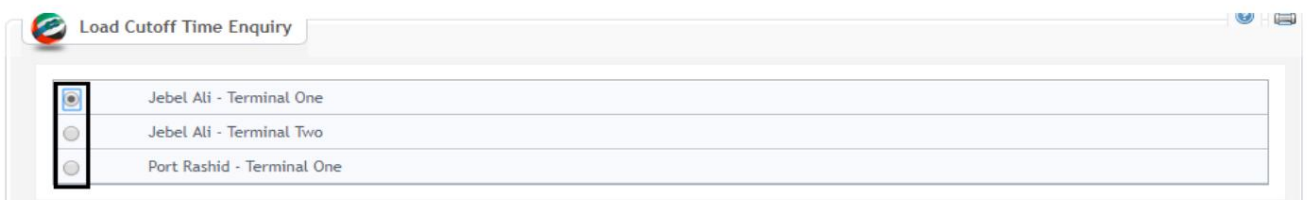

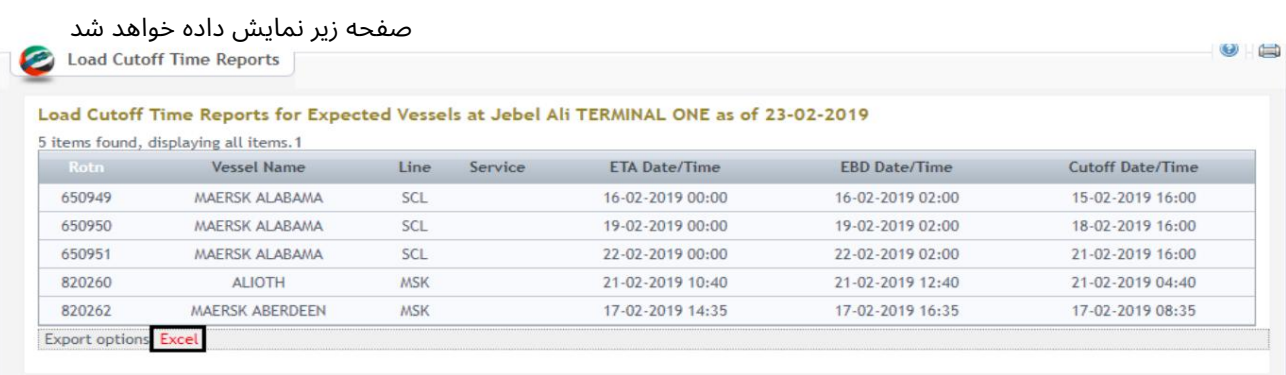

#### .<br>2.بر روی Excelکلیک کنید تا جزئیات در فرمت Excelصادر شود

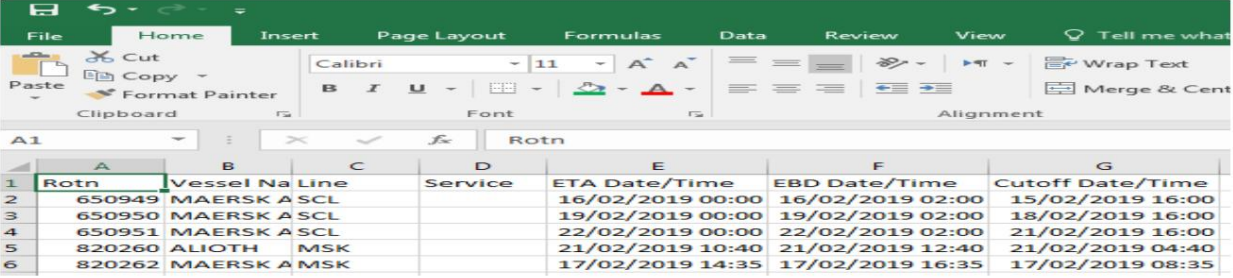

Machine Translated by Google

استعلام زمان قطع بار

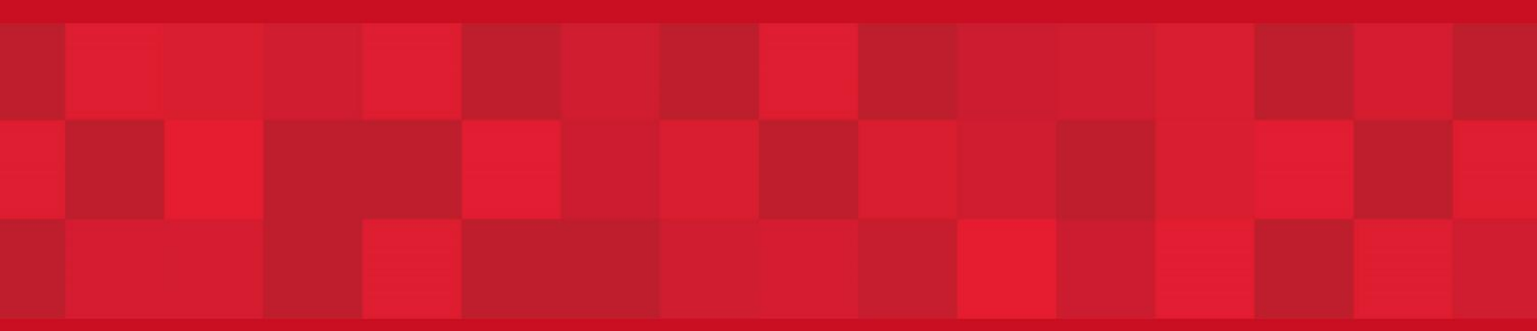

www.dubaitrade.ae